# **Infrastructure - Task #2392**

Story # 2387 (Closed): refactor CLI commands to correspond to API

## **Ensure that CLI commands correspond to API methods.**

2012-02-23 22:43 - Andrew Pippin

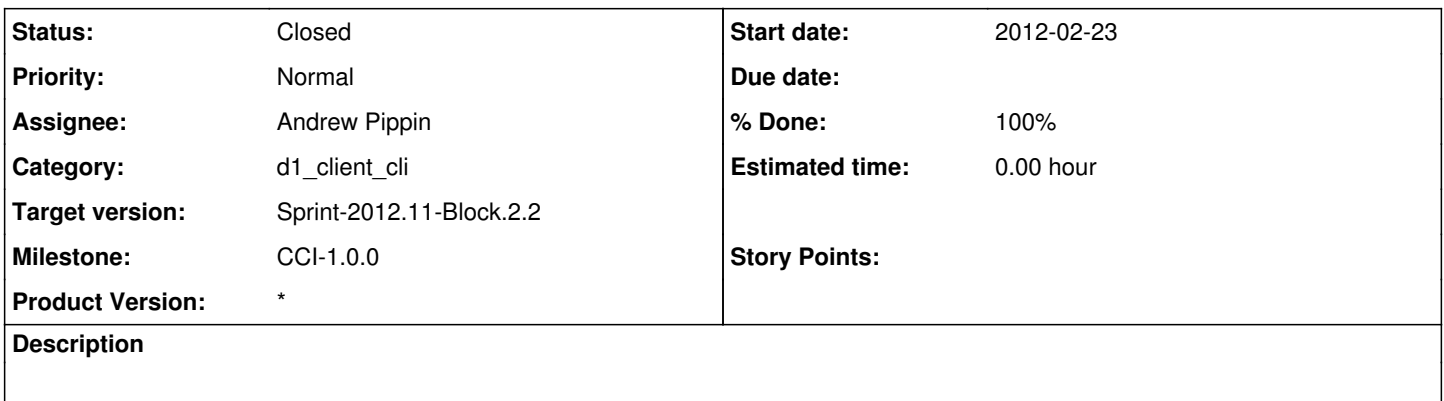

#### **History**

## **#1 - 2012-02-23 22:46 - Andrew Pippin**

Go through the commands in the CLI and the methods in the API and make sure that the names match. If not, collect a list for review.

#### **#2 - 2012-02-23 22:57 - Andrew Pippin**

There are now 35 commands in the "CLI":

[https://repository.dataone.org/software/cicore/trunk/itk/d1\\_client\\_cli/doc/build/html/reference.html#commands](https://repository.dataone.org/software/cicore/trunk/itk/d1_client_cli/doc/build/html/reference.html#commands) (including the EOF command):

- do addblocked(self, line):
- do\_addpreferred(self, line):
- do\_allowpublic(self, line):
- $\bullet$  do allowreplication(self, line):
- do allow(self, line):
- do\_clearreplication(self, line):
- do\_clear(self, line):
- do\_create(self, line):
- do\_data(self, line):
- do\_delete(self, line):
- do\_denyall(self, line):
- do denypublic(self, line):
- do deny(self, line):
- $\bullet$  do disallowreplication(self, line):
- do\_EOF(self, line):
- do\_exit(self, line):
- do\_fields(self, line):
- do\_get(self, line):
- do help(self, line):
- do\_history(self, line):
- $\bullet$  do list(self, line):
- do\_load(self, line):
- $\bullet$  do  $\log(\text{self, line})$ :
- do\_meta(self, line):
- do related(self, line):
- do\_remove(self, line):
- do\_reset(self, line):
- do resolve(self, line):
- do\_save(self, line):
- do search(self, line):
- do\_setaccess(self, line):
- do\_setreplicas(self, line): • do setreplication(self, line):
- do\_set(self, line):
- 
- do update(self, line):

## **#3 - 2012-02-23 23:14 - Andrew Pippin**

h2. API methods are:

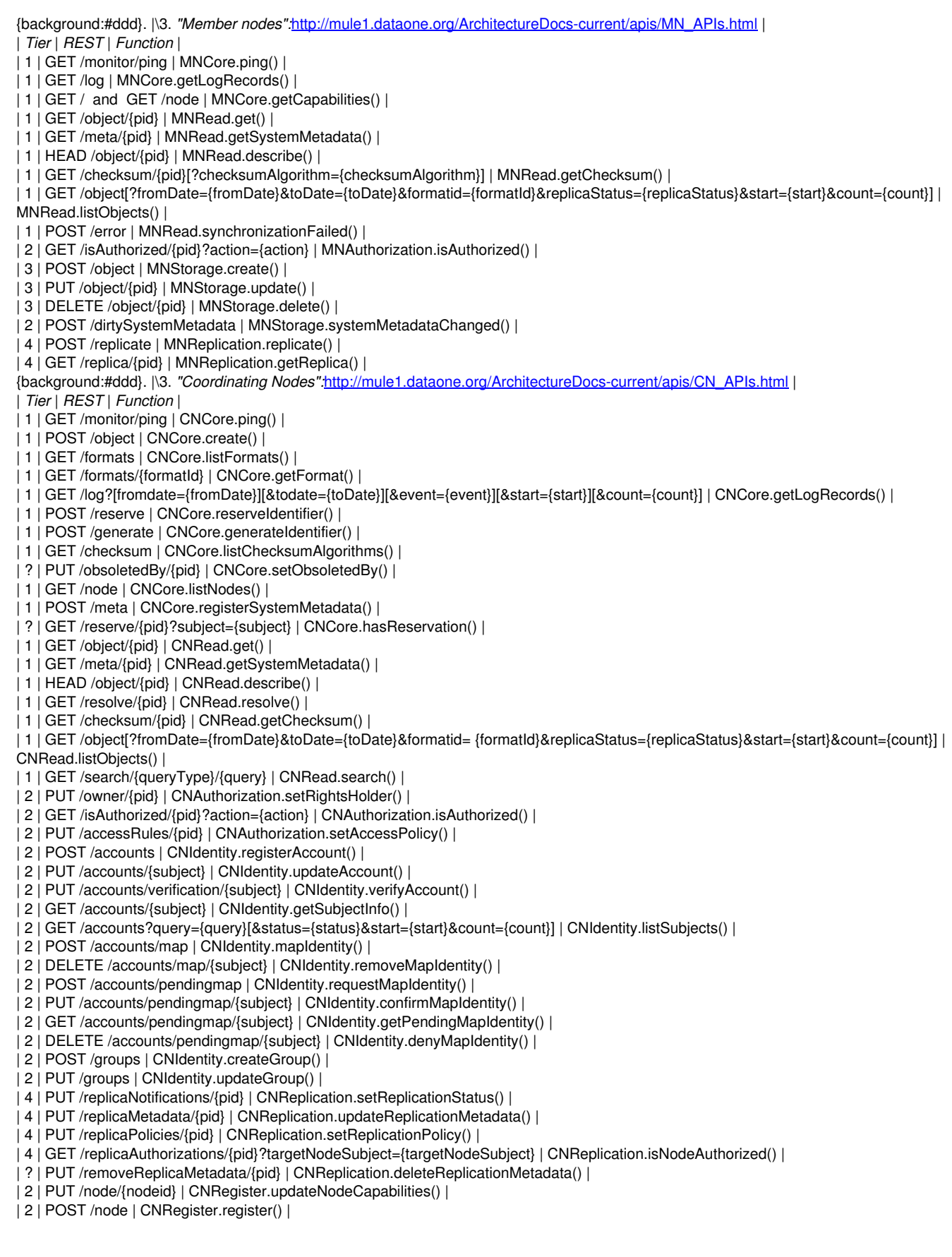

#### **#4 - 2012-02-24 00:43 - Andrew Pippin**

```
| CLI Command | API call |
|2. + CLI + || exit |=. - |
| history |=. - |
| help |=. - |
| EOF |=. - |
|\2. +Session Parameters+ |
| reset |=. - |
| load |=. - |
| save |=. - |
| \cdotget- show | = . - || \text{ set } | = - || clear |= - ||\2. +Access Policy+ |
| allow | = . - || deny |=. - |
| allowpublic |= - || denypublic |=. - |
| denyall |=. - |
|\2. +Replication Policy+ |
| clearreplication |= -1addperfect |=. -|
 addblocked \models. - \mid| remove |=. - |
|<br>| allowreplication |=. - |
| disallowreplication |= - |
| setreplicas |=. - |
|\2. +Searching+ |
| search | CNRead.search() |
| fields |= - ||\2. +Science Object Operations+ |
|-data- get | MNRead.get() |
 | meta | MNRead.getSystemMetadata() |
| create | MNStorage.create() |
| update | MNStorage.update() |
| delete | MNStorage.delete() |
 resolve | CNRead.resolve() |
| list | CNRead.listObjects() |
| log | MNCore.getLogRecords() |
| setaccess | CNAuthorization.setAccessPolicy() |
| setreplication | CNReplication.setReplicationPolicy() |
```
## **#5 - 2012-03-03 00:02 - Andrew Pippin**

*- Status changed from New to Closed*

Renamed "@get@" command (display session variable) to "@show@". Renamed "@data@" command to "@get@" to correspond to MNRead.get()/CNRead.get() method call.

## **#6 - 2012-03-06 17:14 - Andrew Pippin**

*- % Done changed from 0 to 100*